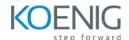

# Koenig Crafted – Kubernetes Administration and Security (CKA + CKS)

**Duration:** 8 Days

**Hands-On Format:** This hands-on class is approximately 80/20 lab to lecture ratio, combining engaging lecture, demos, group activities and discussions with comprehensive machine-based practical programming labs and project work.

### Module 1 - Core Concepts

Overview of Container Orchestration Introduction to Kubernetes Kubernetes Architecture

## Module 2 - Installation, Configuration & Validation

Design a Kubernetes Cluster Installation of Kubernetes Master and Nodes Choose a Network Solution Verify Installation

# Module 3 - Managing Resources

Managing Pods
Managing Labels & Selector
Managing Replication Controller & Replica Set
Managing Service – ClusterIP, NodePort, LoadBalancer

# Module 4 – Application Lifecycle Management

Overview of Deployment Deployment Strategies Managing Deployment Canary Deployment Blue-Green Deployment

# Module 5 - Environment Variable

Plain Key Config Map Secret

# Module 6 – Storage

Volumes Persistent Volumes Persistent Volume Claim

# Module 7 - Security

Kubernetes Authentication Managing Users in Kubernetes Service Account Managing Roles and Role Binding

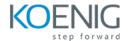

Managing Cluster Role and Cluster Role Binding Security Context Network Policies

#### Module 8 - Cluster Maintenance

OS Upgrade Upgrade Cluster Version Static Pod ETCD Backup Jobs and Cron Job

## Module 9 - Logging and Monitoring

Understand how to Monitor all Cluster Components
Understand how to Monitor Applications
Manage Cluster Components Logs
Manage Application Logs
Logging with Elasticsearch
Monitoring with Prometheus and Grafana

## Module 10 - Networking in Kubernetes

Kubernetes Networking Understand CNI Understand Pod Networking Concepts Configure and Manage Ingress Rule Configure Ingress with TLS Namespace Metal Load Balancer

## Module 11 - Troubleshooting

Troubleshoot ETCD Failure
Troubleshoot Kubelet Failure
Troubleshoot Container Runtime Failure
Troubleshoot Scheduler Failure

## Module 12 - Cluster Hardening

Use CIS Benchmark to Review the Security Configuration of Kubernetes Components
Minimize Use of, and Access to, GUI Elements
Exercise Caution in Using Service Accounts e.g., Disable Defaults, Minimize Permissions on Newly Created Ones

# Module 13 – System Hardening

Minimize Host OS Footprint (Reduce Attach Surface)
Minimize IAM Roles
Minimize External Access to the Network
Appropriately Use Kernel Hardening Tools Such as App Armor, Seccomp

## Module 14 - Minimize Microservice Vulnerabilities and Supply Chain Security

Setup Appropriate OS Level Security Domains e.g. Using PSP, OPA, Security Contexts
Use GVisor
Minimize Base Image Footprint
Use Static Analysis of User Workloads (e.g. Kubernetes Resources, Docker Files) Scan Images for Known Vulnerabilities

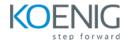

# Module 15 - Monitoring, Logging and Runtime Security

Perform Behavioral Analytics of Syscall Process and File Activities at the Host and Container Level to Detect Malicious Activities

Detect Threats within Physical Infrastructure, Apps, Networks, Data, Users and Workloads
Detect All Phases of Attack Regardless Where It Occurs and How It Works
Perform Deep Analytical Investigation and Identification of Bad Actors within Environment Ensure
Immutability of Containers at Runtime
Use Audit Logs to Monitor Access